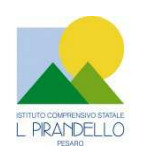

**ISTITUTO COMPRENSIVO STATALE "L. PIRANDELLO"**  Via Nanterre, 61122 Pesaro - Tel. 0721/451638 Fax 0721/458348 Codice Fiscale: 80006610416 – C.M.PSIC81700R e-mail: psic81700r@istruzione.it - PEC: psic81700r@pec.istruzione.it Sito web: www.icsluigipirandellopesaro.gov.it

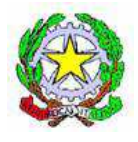

All'Albo Pretorio Al Sito Web

### **AVVISO PUBBLICO PER LA MANIFESTAZIONE DI INTERESSE AI FINI DELLA SELEZIONE DI OPERATORI ECONOMICI DA INVITARE ALLA PROCEDURA NEGOZIATA TRAMITE R.D.O. SUL MEPA (ART. 36 COMMA 2 LETTERA B DEL D.LGS N. 50 DEL 18 APRILE 2016) PER LA FORNITURA DI BENI/SERVIZI PER LA REALIZZAZIONE DEL PROGETTO: "ATELIER CREATIVI " AVVISO PUBBLICO 16 MARZO 2016 N. 5403 CIG: Z321F42534 CUP: D86J16003100001**

# **IL DIRIGENTE SCOLASTICO**

**VISTA** la legge 7 agosto 1990, n. 241 **"**Nuove norme in materia di procedimento amministrativo e di diritto di accesso ai documenti amministrativi" e ss.mm.ii.;

**VISTO** il Decreto del Presidente della Repubblica 8 marzo 1999, n. 275, concernente il Regolamento recante norme in materia di autonomia delle Istituzioni Scolastiche, ai sensi della legge 15 marzo 1997, n. 59 ;

**VISTA** la legge 15 marzo 1997 n. 59, concernente "Delega al Governo per il conferimento di funzioni e compiti alle regioni ed enti locali, per la riforma della Pubblica Amministrazione e per la semplificazione amministrativa";

**VISTO** il Decreto Legislativo 30 marzo 2001, n. 165 recante "Norme generali sull'ordinamento del lavoro alle dipendenze della Amministrazioni Pubbliche" e ss.mm.ii. ;

**VISTO** il nuovo Codice dei Contratti D.Lgs n.50 del 18 aprile 2016 e ss.mm.;

**VISTO** il Decreto Interministeriale 1 febbraio 2001 n. 44, concernente " Regolamento concernente le Istruzioni generali sulla gestione amministrativo-contabile delle istituzioni scolastiche";

**VISTA** la delibera n. 22 del 17 marzo 2017 con la quale il Consiglio d'Istituto ha approvato la realizzazione del Progetto "Atelier creativi –" avviso MIUR del 16/03/2016 prot.5403;

**VISTA** la comunicazione MIUR prot.n.20598 del 14/06/2017 di ammissione al finanziamento del progetto Atelier creativo, a seguito della regolarità della documentazione presentata;

**VISTA** la Delibera del Consiglio d'Istituto n.18 del 8 febbraio 2017, di approvazione del Programma Annuale Esercizio finanziario 2017;

**VISTA** la delibera del Consiglio di Istituto n. 32 del 30 Giugno 2017 con la quale si dispone la variazione al Programma Annuale 2017 per assunzione in bilancio del finanziamento per il Progetto Atelier Creativo;

**RILEVATA** la necessità di acquisire beni /servizi per la realizzazione del Progetto ATELIER CREATIVI a realizzarsi presso la scuola secondaria di Mombaroccio (locale Biblioteca);

**VISTE** le linee guida dell'ADG per l'affidamento dei contratti pubblici di servizi e forniture inferiori alla soglia comunitaria prot. 1588 del 13/01/2016

**RILEVATA** l'assenza di convenzioni CONSIP attive per la fornitura dei beni/servizi chiavi in mano che si intendono acquisire;

**VISTA** la determina a contrarre prot. n. 3729 del 14 Luglio 2017;

**RILEVATA** l'esigenza di indire, in relazione all'importo finanziario, la procedura per l'acquisizione dei servizi/forniture relativi al progetto finanziato ( D.Lgs , n. 50 del 18/04/2016) mediante richiesta di offerta su MEPA;

# **EMANA**

L'Avviso pubblico per la manifestazione di interesse ai fini della individuazione di n° 5 (cinque) operatori economici da invitare, tramite procedura negoziata mediante R.D.O. sul MEPA, ai sensi dell'art.36 comma 2 lett. b, per la realizzazione del progetto Atelier Creativi presso la scuola secondaria di Mombaroccio

### **Art. 1 – Finalità dell'Avviso**

Con il presente avviso questa istituzione scolastica intende acquisire manifestazioni d'interesse per procedere all'individuazione di cinque operatori economici, nel rispetto dei principi di non discriminazione, parità di trattamento, proporzionalità e trasparenza, da invitare alle successive procedure di acquisizione in economia tramite procedura negoziata mediante richiesta di offerta (RDO) su MEPA – Mercato Elettronico della Pubblica Amministrazione per l'affidamento della fornitura di beni con relativi servizi correlati, secondo le specifiche del progetto Avviso pubblico MIUR n.5403 del16/03/2016;

Il presente avviso è da intendersi finalizzato esclusivamente alla ricezione di manifestazioni di interesse da parte di soggetti che valutano di poter concorrere alla procedura di gara, in nessun modo vincolante per l'Amministrazione.

Il presente avviso non costituisce invito a partecipare alla gara pubblica ma semplice richiesta a manifestare interesse a seguito della quale potranno essere esperite le eventuali procedure negoziate; ne consegue che le proposte di manifestazione di interesse non vincolano in alcun modo la Stazione Appaltante né possono far insorgere nei soggetti partecipanti alcun diritto in ordine alla partecipazione o all'aggiudicazione di alcuna procedura, se non con le modalità e criteri previsti dal presente avviso.

# **Art. 2 – Obiettivi del progetto e oggetto della fornitura**

Il progetto "ATELIER CREATIVO" di cui all' Avviso pubblico MIUR n.5403 del16/03/2016 prevede l'acquisizione di materiali con la formula "chiavi in mano" del materiale di seguito indicato:

# **N. 6 Tavoli allievi**

#### *Descrizione tecnica*

Tavolo modulare dalla forma a onda, colorato, che permetta una perfetta rimodulazione continua degli spazi didattici. Dimensioni come da figura allegata. Impermeabile ed igienico, facile da pulire e antigraffio, bordo sagomato e arrotondato.

Piano di lavoro (caratteristiche tecniche):

piano in multistrato di betulla dello spessore di 18mm rivestito in laminato di formica ultraresistente di spessore 10/10. Bordo arrotondato.

NON sono ammesse bordature in ABS o altro materiale incollato sul bordo o bordatura sovrapposta.

Possibilità di scegliere il colore da parte del punto ordinante (da comunicare in fase di stipula di contratto).

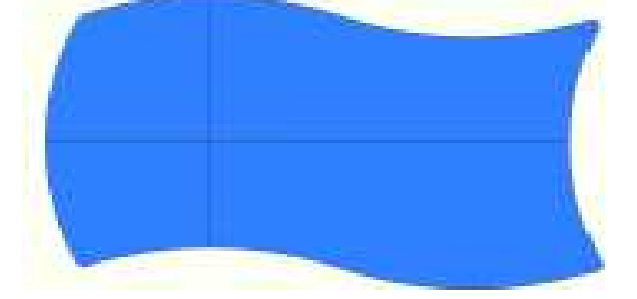

**IO - ASSEMBLING - MONTAGE - MONTA** 

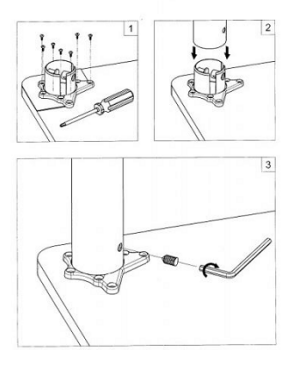

Dimensione: 60 ( lato corto ) X 140 ( lato lungo )

Gambe (caratteristiche tecniche): 4 Gambe colore bianco laccato

Altezza opzionale tra 580 / 640 / 710 mm (da comunicare in fase di stipula del contratto)

Diametro: 60 mm; Materiale: Acciaio; Piedini in plastica nera (regol. fino 25mm); Piastra di montaggio: zinco pressofuso; Montaggio tramite un perno filettato (come da immagine allegata),

### **N. 25 Sedie per aule scolastiche**

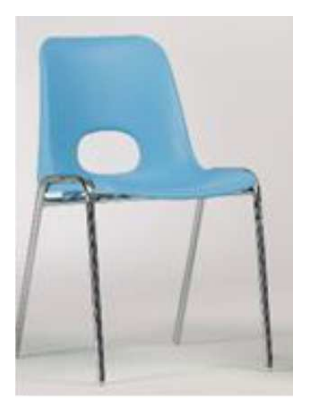

Sedia fissa impilabile, struttura e gambe in tubolare di acciaio sezione  $\emptyset$  18 mm.

Scocca stampata in materiale termoplastico (polipropilene copolimero) di prima scelta, autoestinguente (classificazione classe 1 Italia), additivato con cariche antistatiche e colorato in massa con pigmenti ad alta solidità alla luce.

Il foro nello schienale serve ad una più favorevole prensilità della sedia.

Finitura superficiale in goffratura antiscivolo.

Telaio cromato; l'intera struttura è impilabile ed è realizzata con tubo Ø 18 elettrosaldato formato a freddo ad alta resistenza.

Struttura elettrosaldata ad alta resistenza Autoestinguenza: certificazione Classe1 (Italia) Conforme UNI EN 1729-1

Conforme UNI EN 1729-1. Dimensione seduta 44 x 48 cm Altezza 42 cm

### **N. 13 Notebook 2 in 1**

PROCESSORE: Atom Quad-core, 1,44 GHz, Z8300, 64 bit; RAM:2 GB, DDR 3L; MONITOR:10,10 ", LCD Matrice Attiva (TFT), 16:10, Risoluzione Massima (Larghezza) : 1280 Px, Risoluzione Massima (Altezza) : 800 Px, HD (1280x800), 0 nit, 0 :1, Touch screen; MEMORIA DI MASSA:32 GB, eMMC, 0 rpm; AUDIO: Scheda Audio Integrata, Microfono Integrato; GRAFICA: Intel, HD Graphics, 0 mb; WEBCAM: Webcam integrata; BATTERIA:12 hr, 2 Numero celle; SISTEMA OPERATIVO & SOFTWARE: Windows 10, Professional, Bit S.O. : 64 ; DIMENSIONI & PESO:0,63 kg; CONNESSIONI:802.11 bgn, Bluetooth

Garanzia 2 anni.

100% di RIMBORSO sul prezzo di acquisto, qualora il prodotto si guastasse e venisse riparato gratuitamente in garanzia entro il primo anno.

( Deve essere rilasciato certificato del costruttore comprovante tale condizione )

#### **DOTAZIONE\_SOFTWARE\_NOTEBOOK**

- Mostrare lo schermo dell'insegnante agli studenti selezionati.
- Mostrare un determinato desktop agli studenti selezionati.
- Mostrare un "Replay file" (precedentemente registrato) agli studenti selezionati.
- Mostrare un file video agli studenti selezionati.
- Inviare le presentazioni ottimizzate per le reti wireless.
- Lasciare una registrazione della presentazione sui computer degli studenti, per la revisione in un secondo momento.
- Usare la modalità Audio per parlare agli studenti durante una presentazione.
- Permettere all'insegnante di selezionare il computer di uno studente e di trasmetterlo agli altri studenti. (Mostrare Lo Schermo Dello Studente).
- Annotare lo schermo di una presentazione o durante il controllo remoto con una serie di strumenti che facilitino la presentazione (come frecce, forme, evidenziatori e testo).

#### **N. 1 Notebook elettronico**

CAPITOLATO\_NOTEBOOK\_15,6\_I7 **CPU:**  Tecnologia Core i7 Velocità di clock 2,7 GHz Modello del processore i7-7500U **RAM:**  RAM Installata 8 GB Banchi RAM Liberi 1 Tecnologia DDR 4 **Display:**  Dimensioni 15,6 " Retroilluminazione LED Tecnologia LCD Matrice Attiva (TFT) Proporzione 16:9 Risoluzione Massima (Larghezza) 1.366 Px Risoluzione Massima (Altezza) 768 Px Luminosità 200 nit Contrasto 500 :1 **Unità di memoria di massa:**  HDD 1000 GB Tipologia Controller SATA Lettore e Masterizzatore DVD±RW DL **Grafica:**  NVIDIA GeForce 940 MX Memoria Dedicata 2048 mb o similare Risoluzione Massima su Monitor Esterno (Larghezza) 2.048 Px Risoluzione Massima su Monitor Esterno (Altezza) 1.536 Px **Sistema Operativo:**  Windows 10 Professional 64 bit Lettore e Masterizzatore: Unità installata DVD±RW DL **Porte:**  Lan (rj45) Ethernet 10/100/1000 Wireless (standard) 802.11 ac Bluetooth Versione 4 Almeno 5 Porte USB di cui almeno due 3.0 e una Porte USB 3.1 - Type C Porta HDMI e VGA Garanzia 2 anni.

100% di RIMBORSO sul prezzo di acquisto, qualora il prodotto si guastasse e venisse riparato gratuitamente in garanzia entro il primo anno. ( Deve essere rilasciato certificato del costruttore comprovante tale condizione )

- Mostrare lo schermo dell'insegnante agli studenti selezionati.
- Mostrare un determinato desktop agli studenti selezionati.
- Mostrare un "Replay file" (precedentemente registrato) agli studenti selezionati.
- Mostrare un file video agli studenti selezionati.
- Inviare le presentazioni ottimizzate per le reti wireless.
- Lasciare una registrazione presentazione sui computer degli studenti, per la revisione in un secondo momento.
- Usare la modalità audio per parlare agli studenti durante una presentazione.
- Permettere all'insegnante di selezionare il computer di uno studente e di trasmetterlo agli altri studenti. (Mostrare Lo Schermo Dello Studente).
- Annotare lo schermo di una presentazione o durante il controllo remoto con una serie di strumenti che facilitino la presentazione (come frecce, forme, evidenziatori e testo).
- Incluso installazione presso nostra sede e corso di formazione di utilizzo di min. ore 2 da parte di personale certificato casa costruttrice

#### **N. 1 Armadietto di sicurezza e ricarica Notebook**

Postazioni: 32

Unità di ricarica/conservazione per notebook/netbook/tablet.

Il sistema deve essere dotato di timer programmabile per impostare fasi di ricarica dei dispositivi

Il sistema deve essere dotato di due porte anteriori provviste di maniglia di sicurezza con sistema security spingi-apri e rotazione a 90° per l'accesso al vano dei dispositivi e due porte posteriori con sistema di chiusura in sicurezza a chiave univoca per l'accesso al vano di ricarica.

Il sistema deve essere facile da usare e facile da trasportare con l'ausilio di 4 ruote con freno e due impugnature ergonomiche in plastica.

Il sistema deve essere dotato di due ventole per la circolazione forzata di aria e feritoie per la circolazione naturale dell'aria.

Le unità elettriche devono essere alimentate tramite un sistema di Power Management sequencer, sistema che permette di regolare e programmare la ricarica anche per singoli gruppi.

Il sistema deve essere di piano superiore per un comodo utilizzo di notebook, proiettore, stampanti o scanner.

Caratteristiche tecniche minime

Tensione in ingresso AC 100-240V Tensione in uscita DC 5V/2.1A Carico Massimo 1000W Alloggiamenti 2\*16 (32 totali) Barre di alimentazione Universali incluse Materiale costruttivo Plastica ABS e Metallo Gruppo ventole Opzionale Power Management System Opzionale Divisori Plastica rigida con passacavi Dimensioni (mm lxpxh) 970x650x870

#### **N. 1 Stampante 3D**

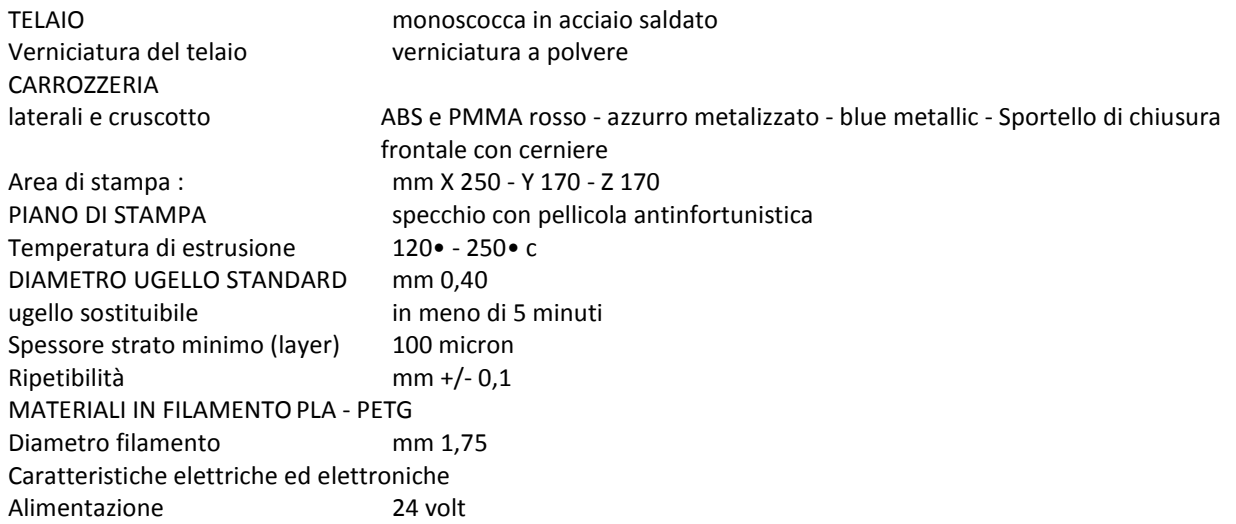

Alimentatore in dotazione AC 100-240 V 1500mA 50/60Hz Consumo 35W max ELETTRONICA Scheda con processore a 32bit ARM Cortex-M4 F Motori a passo and the 1/32 DISPLAY LCD mm 75x25 h Manopola di regolazione per Temperatura, pausa, cambio filo Porta USB "B" Supporto SD CARD Scheda SD CARD Piano di stampa a specchio Dotazione stampante standard inclusa numero 10 bobine filamento PLA da KG1

### **N. 1 Videoproiettore**

#### CAPITOLATO\_KIT\_89"

Caratteristiche tecniche:

- VIDEOPROIETTORE INTERATTIVO ad ottica ULTRA corta con proiezione almeno fino a 89"
- Il videoproiettore deve utilizzare il sistema di proiezione **a tecnologia LCD con 3 pannelli da 0,55"**
- Il videoproiettore deve avere una **risoluzione nativa W XGA** (1280X800 ) 16:10
- Il videoproiettore deve avere una **luminosità 3500 ANSI Lumen**
- Il videoproiettore deve avere un **rapporto di contrasto 14.000:1** (Full on / Full off)
- Il videoproiettore deve avere un **rapporto di proiezione 0.28:1 0,37:1**
- Il videoproiettore deve avere a corredo un software proprietario di gestione Via-LAN denominato EasyMP
- Il videoproiettore deve avere un **altoparlante integrato da 16W**
- Il videoproiettore deve prevedere **l'accessorio per il collegamento Wireless al computer**
- Il videoproiettore deve avere una **durata lampada di 3000 / 4000 / 6500 ore (Normal / Economic mode)** videoproiettore deve avere i **seguenti input PC: LAN, USB - A/V: S-Video, HDMI, Composite Video**
- Il videoproiettore deve avere **4 anni di garanzia con certificato della casa costruttrice**
- La **lampada del videoproiettore** deve avere **3 anni di garanzia** (max 5000 ore in modalità Eco-Mode)
- Il videoproiettore deve essere **completo di staffa a parete omologata dallo stesso produttore del proiettore**
- Il videoproiettore deve essere di una **marca nota presente a livello nazionale ed internazionale nel mondo dell'elettronica di consumo e della didattica**
- **Il videoproiettore deve essere interattivo con l'uso simultaneo di due penne e fino a 6 punti di contatto con le dita**

#### **LAVAGNA 89"**

**Lavagna magnetica c**on superficie **in acciaio smaltato bianco**, ideale sia per la scrittura con penne a feltro cancellabili a secco che per la proiezione. Particolarmente adatta per usi intensivi e prolungati; la **superficie dovrà essere resistente all'usura, alla corrosione, alle graffiature**, dovrà essere igienica e facilmente pulibile con cancellini a feltro.

#### **Caratteristiche tecniche:**

- La lavagna deve avere una **superficie in acciaio smaltato bianco con superficie opaca adatta alla scrittura con penne cancellabili a secco**
- La superficie della lavagna deve essere **adatta alla videoproiezione**
- La lavagna deve avere una **superficie utile di 89" in formato 16:10 e dimensioni minime di 1285X2014 o dimensioni maggiori con stesso rapporto H/L**
- La lavagna deve avere una **superficie magnetica** adatta all'applicazione di elementi magnetici e per l'affissione di documenti a mezzo di magneti
- La lavagna deve avere **una cornice perimetrale in alluminio anodizzato**
- La lavagna deve avere **angoli arrotondati**
- La lavagna deve avere una **vaschetta portapennarelli** in alluminio anodizzato argento inseribile a scatto provvista di paracolpi laterali di lunghezza 30 cm
- La lavagna deve includere gli appositi **accessori per il fissaggio a parete** mediante idonei tasselli a espansione (forniti)
- La lavagna deve essere in acciaio dello spessore di almeno 0,5mm La lavagna deve avere una **garanzia assoluta 25 anni**  L'istallazione dovrà essere fatta da ditta CERTIFICATA dal produttore del Videoproiettore ( presentare certificazione )

**Software autore** per la gestione dell'interattività con le seguenti funzionalità minime:

- Il software deve essere un **software autore, ovvero dello stesso produttore della lavagna (non terze parti)**
- Il software deve avere una grafica che garantisca l'accessibilità ed integrazione alla soluzione didattica dell'autore LIM senza dover abbandonare l'ambiente di lavoro. **Devono essere presenti all'interno dello stesso pulsanti o tabelle che attivano immediatamente: document camera, risponditori interattivi**
- Il software deve essere disponibile in otre 40 lingue, italiano compreso
- Il software deve essere compatibile con ogni sistema operativo presente attualmente in commercio, anche in forma OpenSource: Windows®, MAC OS, Linux/Unix
- Il software deve avere la funzione di tasto destro del mouse che può essere attivata premendo e mantenendo premuto il dito sulla superficie per 3 secondi
- **Il software deve contenere gratuitamente al suo interno strumenti specifici per la matematica**, sotto forma di: riconoscimento scrittura e relativa conversione in caratteri matematici; creazione diretta di grafici dalle formule scritte a mano e convertite in testo. Lo strumento di matematica deve essere adeguato allo sviluppo di lezioni di matematica-aritmetica-trigonometria per ogni livello di curriculum scolastico. L'accesso agli strumenti deve avvenire direttamente dalla barra icone del software
- **Il software deve contenere al suo interno la capacità di creare mappe concettuali direttamente dalle note scritte**. Note che devono poter essere riconosciute nella simbologia delle mappe concettuali
- **Il software deve disporre di una app per iOS gratuita, per replicare in modalità interattiva wireless la piattaforma di lavoro su tablet modello iPad. Tale App deve garantire che l'interazione Docente-Studente sia bidirezionale simultanea**
- Il software deve garantire l'accesso diretto ,tramite pulsante apposito nella barra strumenti, al **portale webcomunity realizzato dallo stesso produttore del software autore LIM e disponibile il lingua italiana** . L'accesso al portale deve essere gratuito e riservato . **Sul portale devono essere disponibili per il download gratuito almeno 500 lezioni in lingua italiana e 5000 lezioni in lingua inglese, realizzate con il software autore proposto**.
- Il software deve includere la possibilità di creazione di strumenti interattivi denominati Widgets
- Il software deve avere disponibile, in forma gratuita e senza limiti di utenza, **un visualizzatore dei file proprietari realizzato dallo stesso autore della LIM**
- Il software deve includere lo **strumento amministratore per poter favorire il monitoraggio e condivisione della manutenzione attraverso la rete LAN didattica presente**
- **Il sotware deve consentire di importare/ esportare le lezioni create nel formato Interactive Whiteboard Common File Format (estensione .iwb)**
- Il software deve avere la barra degli strumenti accessibile per qualunque utente , normo dotato o diversamente abile, con attivazione degli strumenti in massimo 3 passaggi per ciascuna funzione
- **Il software deve comprendere la funzionalità di visualizzazione e gestualità sui tre assi cartesiani, di contenuti 3D virtuali, ovvero di file con estensione ".DAE" (Collada)**
- **Il software deve contenere il pulsante di attivazione Document Camera direttamente dalla barra degli strumenti per favorire l'inserimento di immagine esterne all'interno della pagina in tempo reale e senza attivare ulteriori applicativi**
- Il software deve avere presente lo strumento di registrazione singola pagina, attivabile direttamente dalla proprietà della pagina stessa.
- Il software deve poter garantire la **registrazione dell'intera lezione in formato .avi oppure .mov** selezionando un solo pulsante presente nella barra degli strumenti
- Il software deve contenere al suo interno minimo 7000 risorse didattiche suddivise per argomenti e strutturate secondo un diagramma ad albero.
- **Il software autore deve contenere App specifica per la matematica. Tale App deve poter essere richiamata direttamente dalla barra strumenti senza doverlo abbandonare**
- **Il software deve essere disponibile gratuitamente anche in modalità On-Line e Off-Line per favorire la consultazione e/o modifica dei documenti creati da qualunque computer con qualunque sistema operativo, indipendentemente dalla LIM ad esso connessa**
- **Il software autore deve contenere, senza costi aggiuntivi, strumenti interattivi atti alla creazione della lezione didattica che permettano l'immediata relazione tra la LIM ed i dispositivi mobili degli studenti, senza alcun limite di compatibilità di natura hardware e software.**
- **Inclusa installazione presso nostra sede e corso di formazione di utilizzo di min. ore 2 da parte di personale certificato casa costruttrice**

**INOLTRE IL SOFTWARE DEVE AVERE :** 

- **1. MODULO PER CREARE ATTIVITA' IN CLASSE**
- **2. MODULO DI VELOCE ED EFFICACE VALUTAZIONE APPRENDIMENTO**
- **3. MODULO DI COLLABORAZIONE DENTRO E FUORI L'AULA IN CLOUD**

# **N. 1 Stampante**

**STAMPANTE INK-JET**, inchiostro pigmentato, FORMATI DI STAMPA SUPPORTATI:A3+; QUALITÀ DI STAMPA: Risoluzione max colore verticale : 4800 dpi, Risoluzione max colore orizzontale : 1200 dpi; CONNETTIVITÀ: Wireless, Ethernet SOFTWARE: Compatibile anche con Mac

# **N. 1 Access Point**

Access Point per una classe di almeno 25 studenti

# **N. 1 Servizi di ottimizzazione**

Installazione, configurazione e messa in opera apparati presso nostra sede

La fornitura di beni/servizi dovrà essere effettuata secondo le modalità e le specifiche definite nel disciplinare RDO su MEPA, formula "chiavi in mano" (fornitura – installazione – configurazione e collaudo). Tutta la fornitura, compresa l'installazione, dovrà essere conforme al D.Lvo 81/2008, alla L. 242/96 e a tutta la normativa vigente sulla sicurezza nei luoghi di lavoro.

La società/ditta aggiudicataria dell'appalto si obbliga espressamente all'osservanza delle disposizioni in materia di sicurezza nei luoghi di lavoro di cui al D.Lvo 81/2008.

L'importo a base di gara per la realizzazione della fornitura è di € 14.400,00 (quattordicimilaquattrocento) IVA inclusa.

La fornitura richiesta dovrà essere realizzata entro e non oltre 30 giorni lavorativi decorrenti dalla stipula a sistema del contratto.

# **Art.3 – CRITERI DI SCELTA DEL CONTRAENTE**

Il criterio di scelta del contraente è quello del prezzo più basso, ai sensi dell'art. 95 comma 4 del D. Lgs. n. 50/2016 e ss.mm. , previa verifica dell'offerta anormalmente bassa, di sensi dell'art. 97 D. Lgs. 50/2016 e ss.mm. L'aggiudicazione sarà effettuata anche in presenza di una sola offerta valida ai sensi dell'art. 69 R.D. 23/1924 n. 827.

Qualora nel corso dell'esecuzione del contratto occorra un aumento o una diminuzione delle forniture, l'appaltatore è obbligato ad assoggettarsi alle stesse condizioni fino alla concorrenza del quinto del prezzo di appalto, ai sensi di quanto previsto dall'art. 311 del D.P.R. 207/10.

# **Art. 4 – REQUISITI DI PARTECIPAZIONE**

Possono aderire alla presente indagine di mercato e presentare relativa istanza di manifestazione di interesse i soggetti di cui all'art. 45 del D.Lgs. 50/2016 e ss.mm. . I soggetti interessati dovranno essere in possesso dei seguenti requisiti:

1) Iscrizione sul MEPA e abilitazione al bando specifico;

2) Requisiti di ordine generale ai sensi dell'art. 80 del D.Lgs 50/2016 e ss.mm.;

3) Iscrizione alla camera di commercio per le attività di cui trattasi;

4) Essere in regola con gli obblighi di contribuzione previdenziale e assistenziale.

# **Art. 5 – MODALITA' DI MANIFESTAZIONE DELL'INTERESSE**

I soggetti interessati alla presente indagine di mercato dovranno far pervenire la propria manifestazione di interesse, **esclusivamente** tramite PEC (posta elettronica certificata) all'indirizzo:

psic81700r@pec.istruzione.it entro e non oltre le **ore 10,00 del giorno 28 luglio 2017** tramite lo schema allegato al termine della presente **(Allegato 1 – Modello di manifestazione di interesse con annessa dichiarazione sostitutiva di certificazione e autocertificazione di regolarità contributiva), compilato in ogni** sua parte e debitamente sottoscritto dal legale rappresentante con firma autografa, unitamente ad un documento di identità dello stesso in corso di validità, a pena di esclusione.

In alternativa, l'Allegato 1 potrà essere firmato digitalmente dal legale rappresentante (in tal caso non è necessario il documento di riconoscimento).

Nell'oggetto della PEC dovrà essere indicata la seguente dicitura: "**Manifestazione di interesse selezione operatori economici per i servizi/fornitura di cui al Il progetto "ATELIER CREATIVO" Avviso pubblico MIUR n.5403 del16/03/2016.** 

# **Art.6 – MODALITA' DI INDIVIDUAZIONE DELLE DITTE/AZIENDE A CUI INVIARE RICHIESTA**

L'individuazione delle Ditte/Aziende a cui inviare la richiesta di offerta di cui all'art. 1 sarà effettuata con la seguente modalità: verrà formata una SHORT LIST di aziende/Ditte sulla base delle richieste formalizzate da queste ultime in risposta al presente avviso.

**Qualora le manifestazioni di interesse dovessero essere in numero superiore a cinque, la stazione appaltante individuerà i concorrenti da invitare secondo i seguenti criteri di selezione:** 

**Ordine temporale di arrivo della manifestazione d'interesse tramite PEC.** 

**Qualora, viceversa, il numero degli operatori economici dovesse risultare inferiore a cinque, la Stazione appaltante individuerà direttamente i concorrenti da invitare in numero corrispondente alla differenza tra cinque e le manifestazioni d'interesse pervenute utilizzando come criterio la vicinanza territoriale dell'operatore alla Regione Marche.** 

Non saranno prese in considerazione richieste presentate in precedenza attraverso canali diversi da quelli indicati nel presente Avviso.

Gli operatori economici selezionati saranno invitati, con successiva lettera d'invito, a partecipare alla procedura negoziata tramite RDO sul MEPA (art. 36 comma 2 lett. b D.Lgs 50/2016).

L'Amministrazione non risponde circa la mancata ricezione dell'invito dovuta a omessa o errata indicazione dell'indirizzo PEC dell'operatore economico.

### **Art. 7 – CAUSE DI ESCLUSIONE**

Sono escluse dalla selezione di cui presente avviso le istanze pervenute oltre il termine perentorio di cui all'art. 5, oppure tramite la presentazione dell'allegato 1 compilato in parte o con dichiarazioni modificate rispetto al fac-simile, o ancora privo di sottoscrizione con firma autografa/digitale del rappresentante legale.

# **Art. 8 – ULTERIORI INFORMAZIONI**

Il presente avviso è finalizzato esclusivamente ad acquisire manifestazioni di interesse; esso non costituisce proposta contrattuale e non vincola in alcun modo l'Amministrazione che sarà libera di seguire anche altre procedure.

L'Amministrazione si riserva di interrompere in qualsiasi momento, per ragioni di sua esclusiva competenza, il procedimento avviato, senza che i soggetti richiedenti possano vantare alcuna pretesa. L'Amministrazione si riserva di effettuare verifiche a campione circa le dichiarazioni rese nell'Allegato , ai sensi dell'art. 71 del DPR n. 445/2000.

Qualora, in sede di verifica, venisse accertata la non veridicità delle dichiarazioni rese con il presente avviso, l'operatore economico sarà comunque escluso da ogni eventuale successiva fase del procedimento di affidamento della fornitura/servizio oggetto del presente avviso.

### **Art. 9 – PUBBLICITA' E TRASPARENZA**

Il presente Avviso, nel rispetto dei principi di pubblicità e trasparenza, è pubblicato, in data odierna, all'Albo pretorio on- line e sul homepage del sito **www.icsluigipirandellopesaro.gov.it nell'apposito menù "Atelier creativi".** 

#### **, ART. 10 - TRATTAMENTO DATI PERSONALI**

Si specifica che i dati forniti dai concorrenti e quelli acquisiti dall'amministrazione, in occasione della partecipazione al presente procedimento ed al successivo rapporto contrattuale saranno trattati esclusivamente ai fini dello svolgimento dell'attività istituzionale dell'amministrazione, così come espressamente disposto dal D. Lgs. N. 196/2003, e nel caso per la finalità di svolgimento della gara e del

successivo contratto. Essi saranno trattati anche con strumenti informatici. Tali dati sono raccolti in virtù di espresse disposizioni di legge e regolamento (D.Lgs.n. 50/2016 e ss.mm. ; D.L. n. 44/2001; D.M. n. 305/2006; autorizzazione del Garante per la Protezione dei dati personali n. 7/2009). Ai fini del trattamento dei dati personali i titolari potranno esercitare i diritti di cui all'art. 7 del predetto decreto legislativo. Il Titolare dei dati è il Dirigente Scolastico: dott.ssa Cinzia Biagini.

# **Art.11 – RESPONSABILE DEL PROCEDIMENTO**

Il Responsabile Unico del Procedimento è il Dirigente Scolastico dott.ssa Cinzia Biagini.

# **Art. 12 – DISPOSIZIONI FINALI**

L'Istituzione scolastica non è tenuta a corrispondere alcun compenso agli operatori economici per le manifestazioni di interesse presentate.

IL DIRIGENTE SCOLASTICO

Dott.ssa Cinzia Biagini  **Documento informatico firmato digitalmente ai sensi del Testo Unico D.P.R. 28 dicembre 2000 n. 445 ed del D.Lgs 7 marzo 2005 n. 82 e norme collegate, il quale sostituisce il testo cartaceo e la firma autografa**